# **Cmp Sci 187: Introduction to Java**

## Based on Appendix A of text (Koffmann and Wolfgang)

Appendix A: Introduction to Java

1

### Topics of the Review

- Essentials of *object-oriented programming, in Java*
- Java primitive data types, control structures, and arrays
- Using some predefined classes:
	- **• Math**
	- **• JOptionPane,** I/O streams
	- **• String, StringBuffer, StringBuilder**
	- **• StringTokenizer**
- Writing *and documenting* your own Java classes

### Some Salient Characteristics of Java

- Java is *platform independent:* the same program can run on any correctly implemented Java system
- Java is *object-oriented:*
	- Structured in terms of *classes*, which group data with operations on that data
	- Can construct new classes by *extending* existing ones
- Java designed as
	- A *core language* plus
	- A rich collection of *commonly available packages*
- Java can be embedded in Web pages

### Java Processing and Execution

- Begin with Java *source code* in text files: **Model.java**
- A Java source code compiler produces Java *byte code*
	- Outputs one file per class: **Model.class**
	- May be standalone or part of an IDE
- A *Java Virtual Machine* loads and executes class files
	- May compile them to native code (e.g., x86) internally

### Compiling and Executing a Java Program

#### **FIGURE A.1**

Compiling and Executing a Java Program

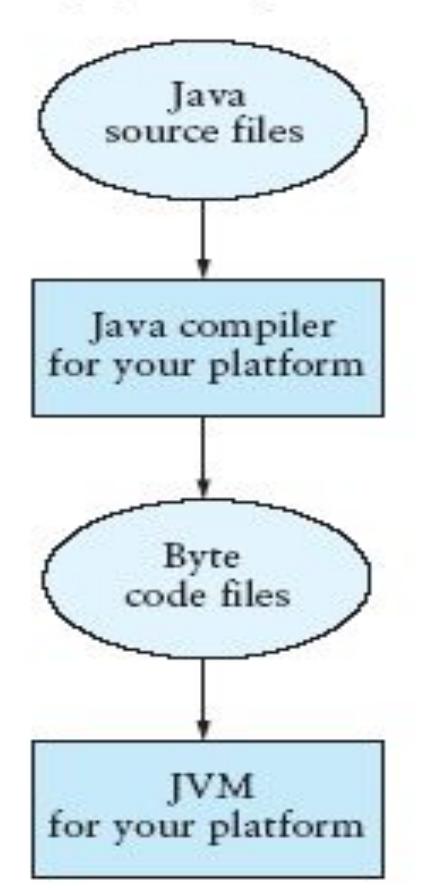

Appendix A: Introduction to Java

5

## Classes and Objects

- The *class* is the unit of programming
- A Java program is a *collection of classes*
	- Each class definition (usually) in its own **.java** file
	- *• The file name must match the class name*
- A class describes *objects (instances)*
	- Describes their common characteristics: is a *blueprint*
	- Thus all the instances have these same characteristics
- These characteristics are:
	- *• Data fields* for each object
	- *• Methods* (operations) that do work on the objects

## Grouping Classes: The Java API

- API = *Application Programming Interface*
- Java = small core + extensive collection of packages
- A *package* consists of some related Java classes:
	- Swing: a GUI (graphical user interface) package
	- AWT: Application Window Toolkit (more GUI)
	- util: utility data structures (important to CS 187!)
- The *import* statement tells the compiler to make available classes and methods of another package
- A *main* method indicates where to begin executing a class (if it is designed to be run as a program)

### A Little Example of **import** and **main**

**import javax.swing.\*;**

 // all classes from javax.swing **public class HelloWorld {** // starts a class **public static void main (String[] args) {** // starts a main method // in: array of String; out: none (void) **}**

- **}**
- **• public** = can be seen from any package
- **• static** = not "part of" an object

### Processing and Running **HelloWorld**

- **• javac HelloWorld.java**
	- Produces **HelloWorld.class** (byte code)
- **• java HelloWorld**
	- Starts the JVM and runs the **main** method

9

## References and Primitive Data Types

- Java distinguishes two kinds of entities
	- Primitive types
	- Objects
- Primitive-type data is stored in primitive-type variables
- Reference variables store the *address of* an object
	- No notion of "object (physically) in the stack"
	- No notion of "object (physically) within an object"

### Primitive Data Types

- Represent numbers, characters, boolean values
- Integers: byte, short, int, and long
- Real numbers: float and double
- Characters: char

### Primitive Data Types

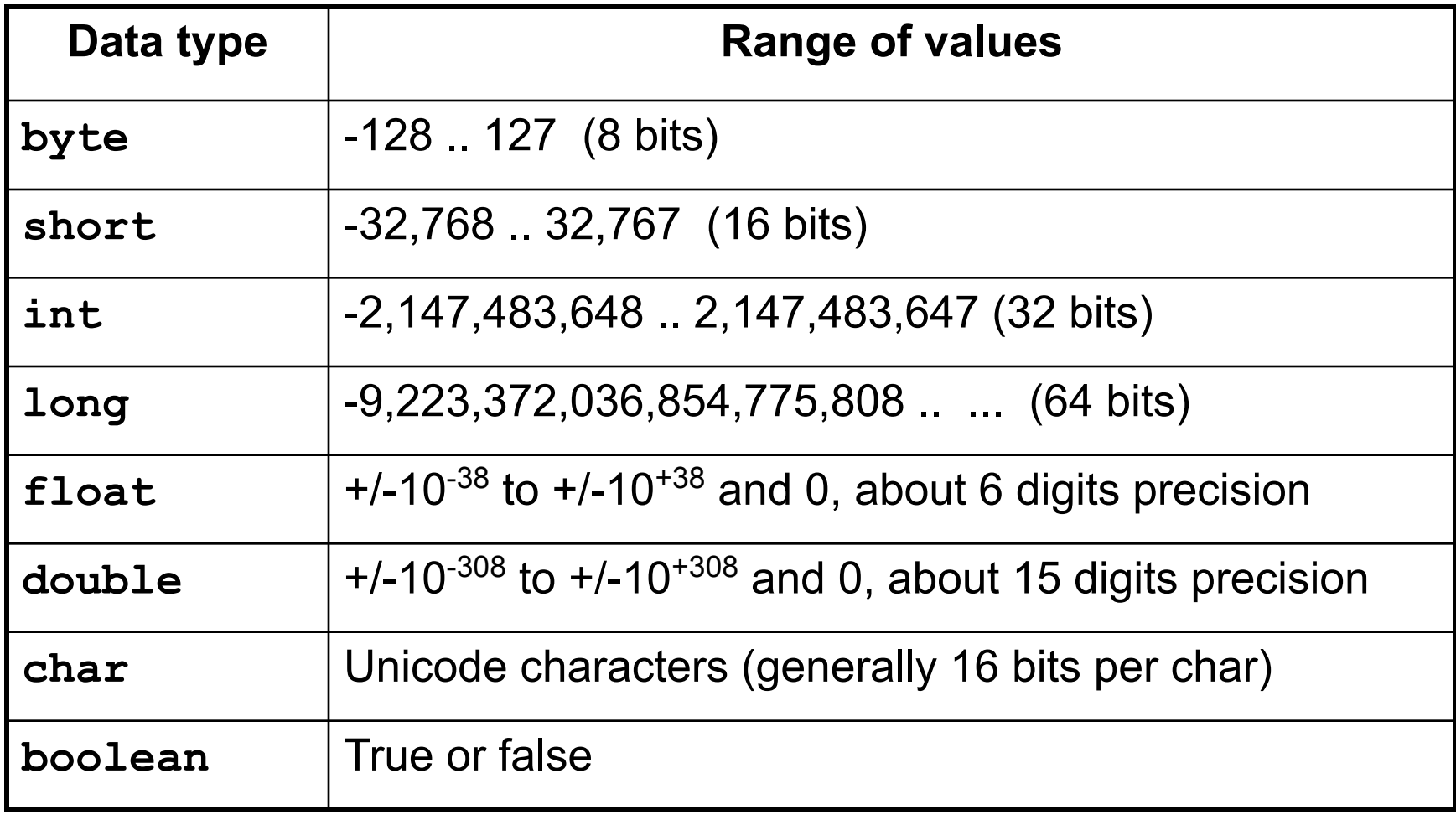

## Primitive Data Types (continued)

### TABLE A.2

The First 128 Unicode Symbols

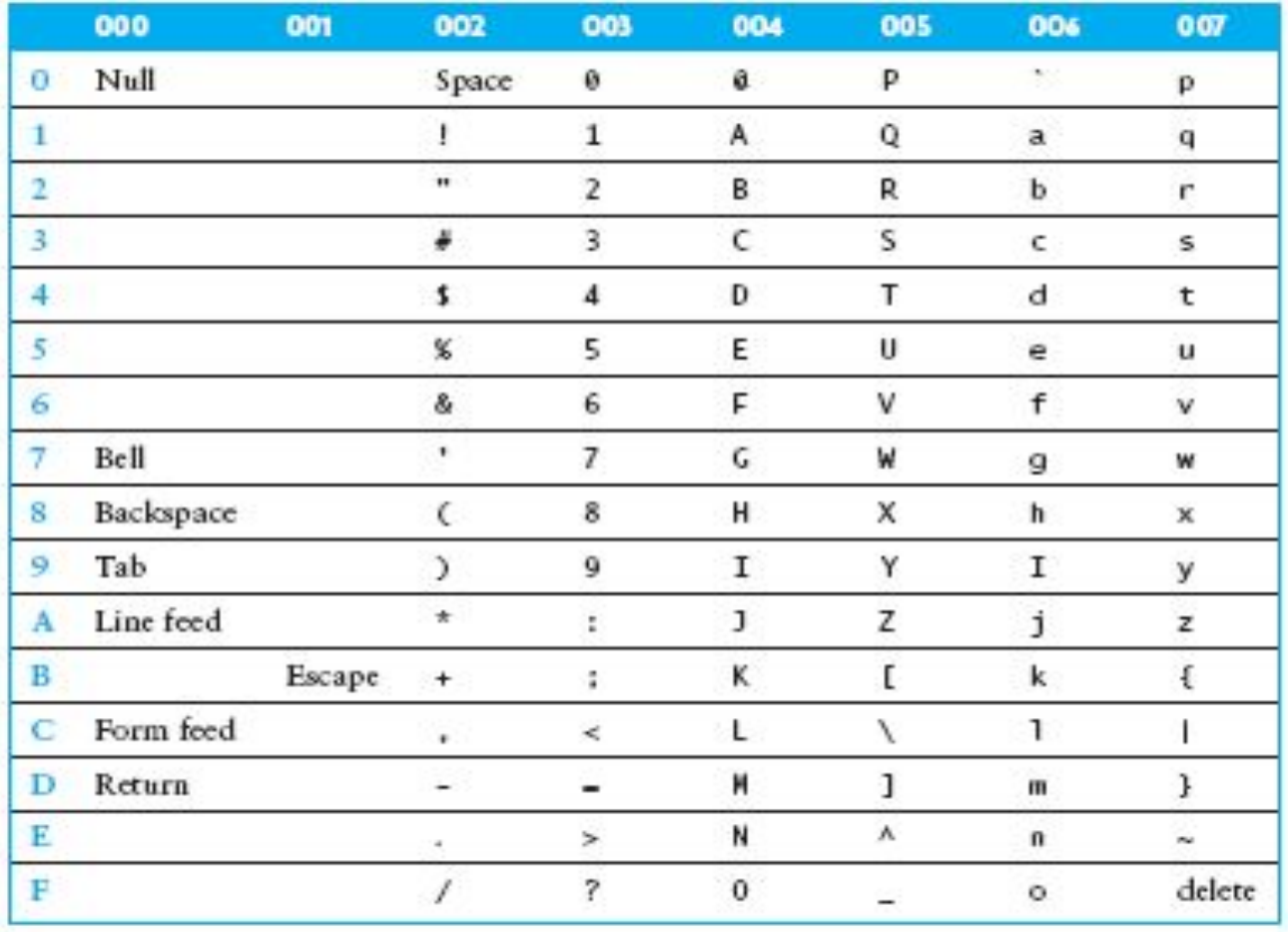

## **Operators**

- 1. subscript **[ ]**, call **( )**, member access **.**
- 2. pre/post-increment **++ --**, boolean complement **!**, bitwise complement **~**, unary **+ -**, type cast **(type)**, object creation **new**
- 3. **\* / %**
- 4. binary **+ -** (**+** also concatenates strings)
- 5. signed shift **<< >>**, unsigned shift **>>>**
- 6. comparison **< <= > >=**, class test **instanceof**
- 7. equality comparison **== !=**
- 8. bitwise and **&**
- 9. bitwise or **|**

### **Operators**

- 11. logical (sequential) and **&&**
- 12. logical (sequential) or **||**
- 13. conditional **cond ? true-expr : false-expr**
- 14. assignment **=**, compound assignment **+= -= \*= /=**

**<<= >>= >>>= &= |=**

## Type Compatibility and Conversion

- **• Widening conversion:**
	- In operations on mixed-type operands, the numeric type of the smaller range is converted to the numeric type of the larger range
	- In an assignment, a numeric type of smaller range can be assigned to a numeric type of larger range
- **• byte** to **short** to **int** to **long**
- **• int** kind to **float** to **double**

16

### Declaring and Setting Variables

**• int square;**

 $square = n * n;$ 

- **• double cube = n \* (double)square;**
	- Can generally declare local variables where they are initialized
	- All variables get a safe initial value anyway (zero/null)

### Referencing and Creating Objects

- You can **declare reference variables**
	- They reference objects of **specified types**
- Two reference variables can reference **the same object**
- The **new** operator creates an instance of a class
- A **constructor** executes when a new object is created
- Example: **String greeting = ″hello″;**

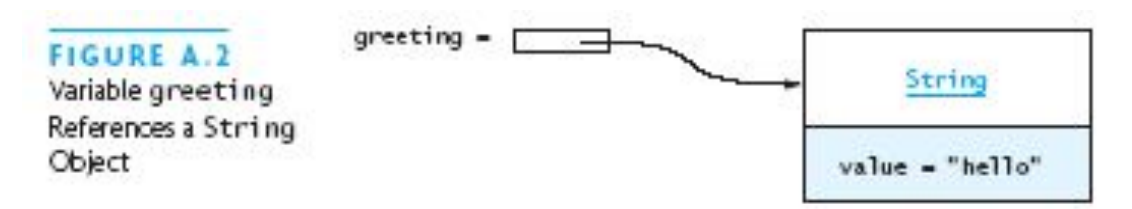

### Java Control Statements

• A group of statements executed in order is written

**• { stmt1; stmt2; ...; stmtN; }**

- The statements execute in the order 1, 2, ..., N
- Control statements alter this sequential flow of execution

### Java Control Statements (continued)

#### TABLE A.4

Java Control Statements

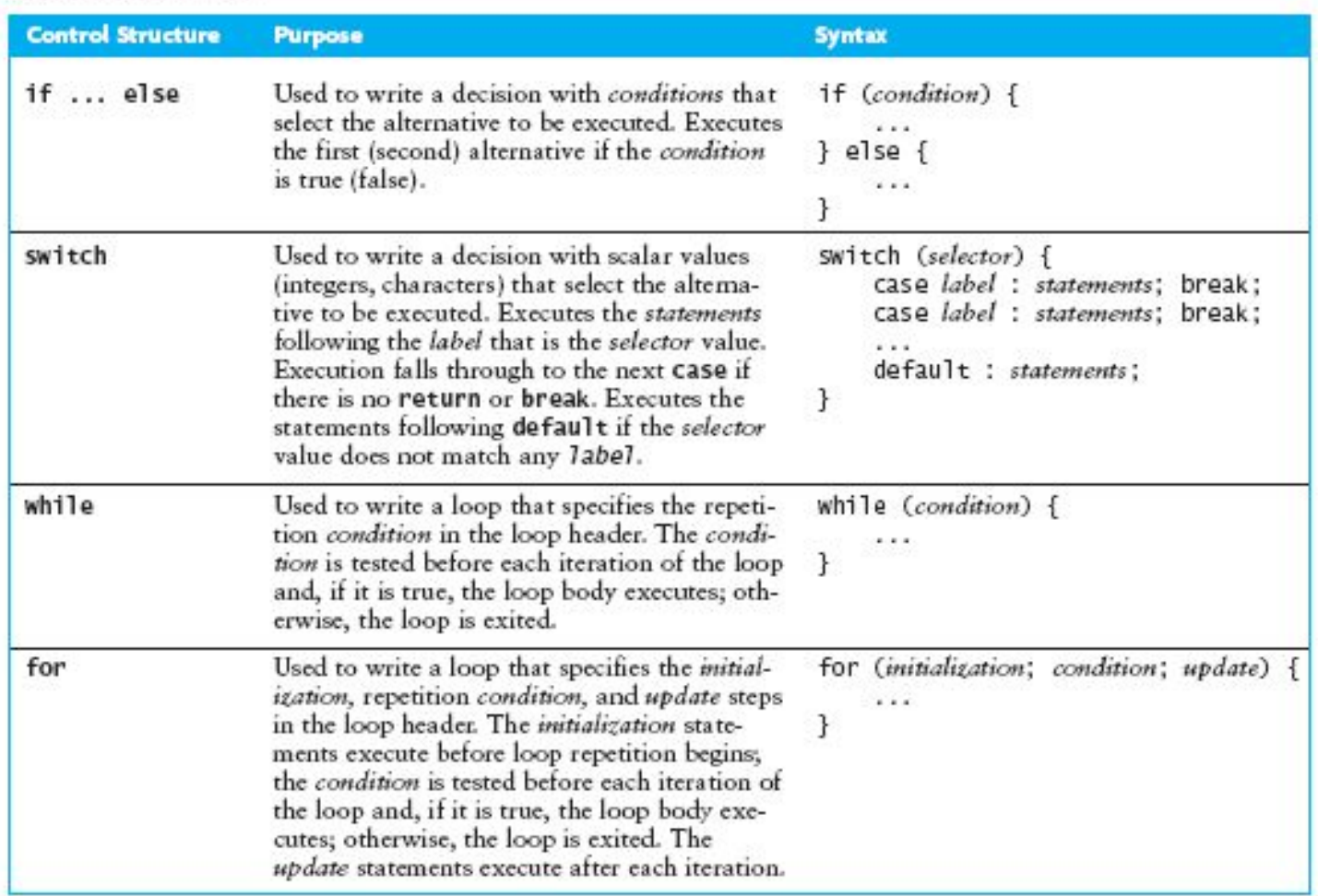

### Java Control Statements (continued)

#### TABLE A.4 (contrued)

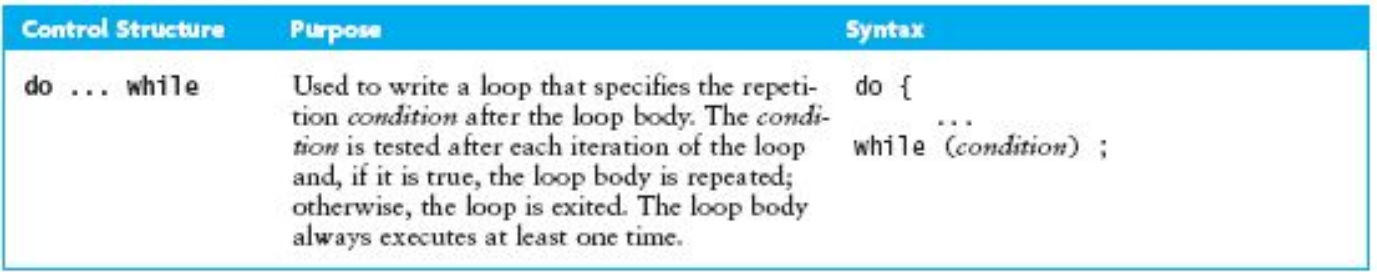

## Methods

- A Java method defines a group of statements as performing a particular operation
- **• static** indicates a *static* or *class* method
- A method that is not **static** is an *instance* method
- All method arguments are *call-by-value*
	- Primitive type: *value* is passed to the method
	- Method may modify local copy *but* will not affect caller's value
	- Object reference: *address of object* is passed
	- Change to reference variable does not affect caller
	- *But* operations can affect the object, visible to caller

### The Class **Math**

#### TABLE A.5

Class Math Methods

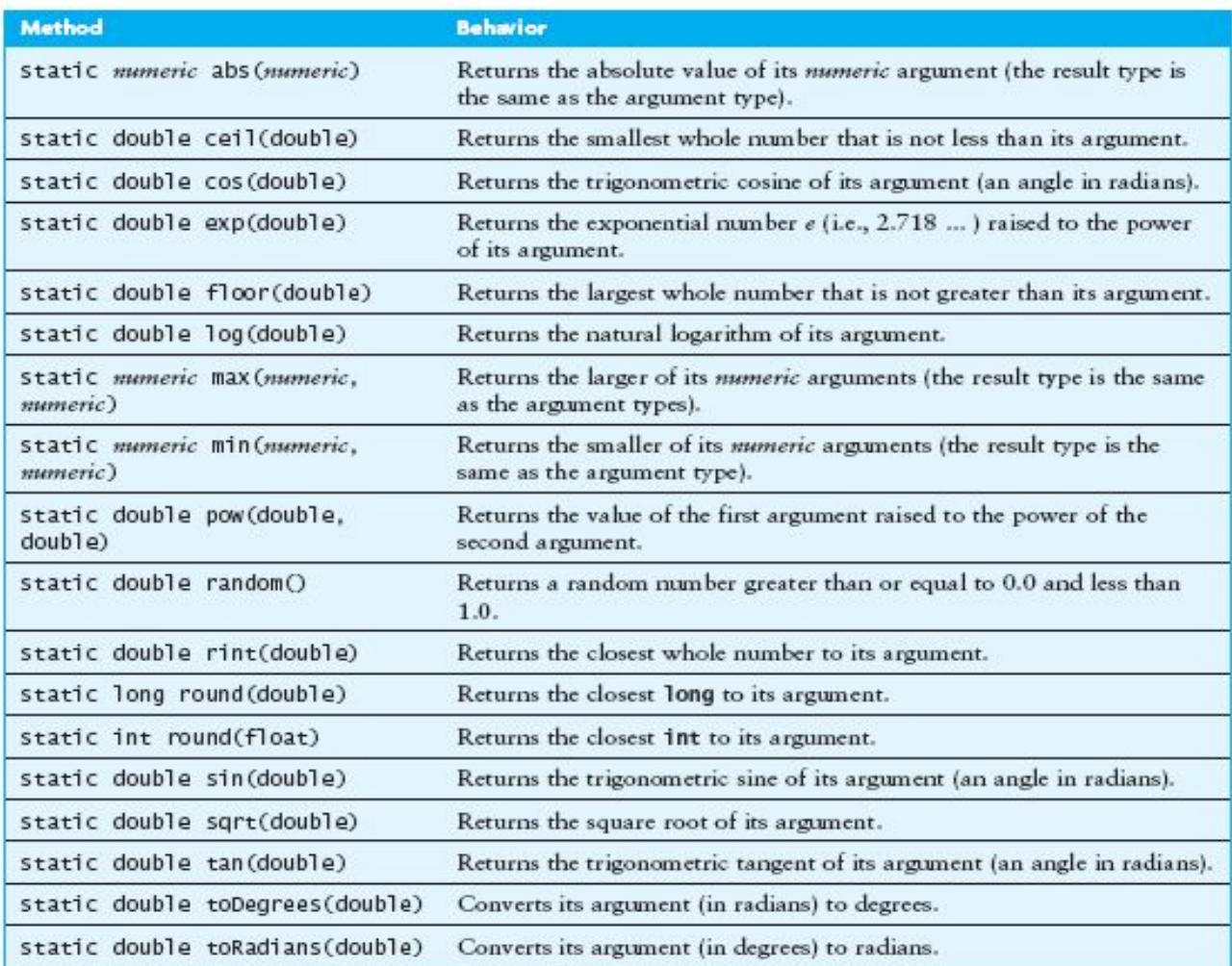

### Escape Sequences

- An escape sequence is a sequence of two characters beginning with the character \
- A way to represents special characters/symbols

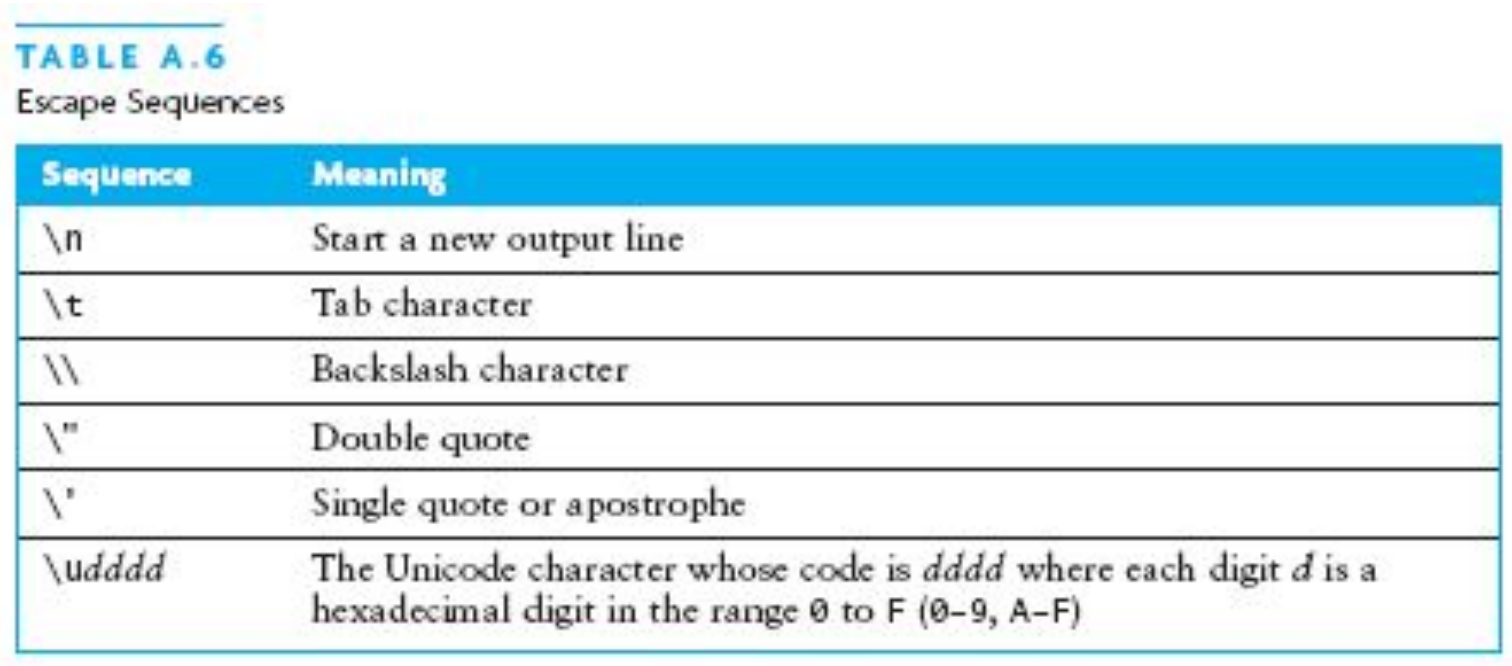

### The **String** Class

- The **String** class defines a data type that is used to store a sequence of characters
- You cannot modify a **String** object
	- If you attempt to do so, Java will create a new object that contains the modified character sequence

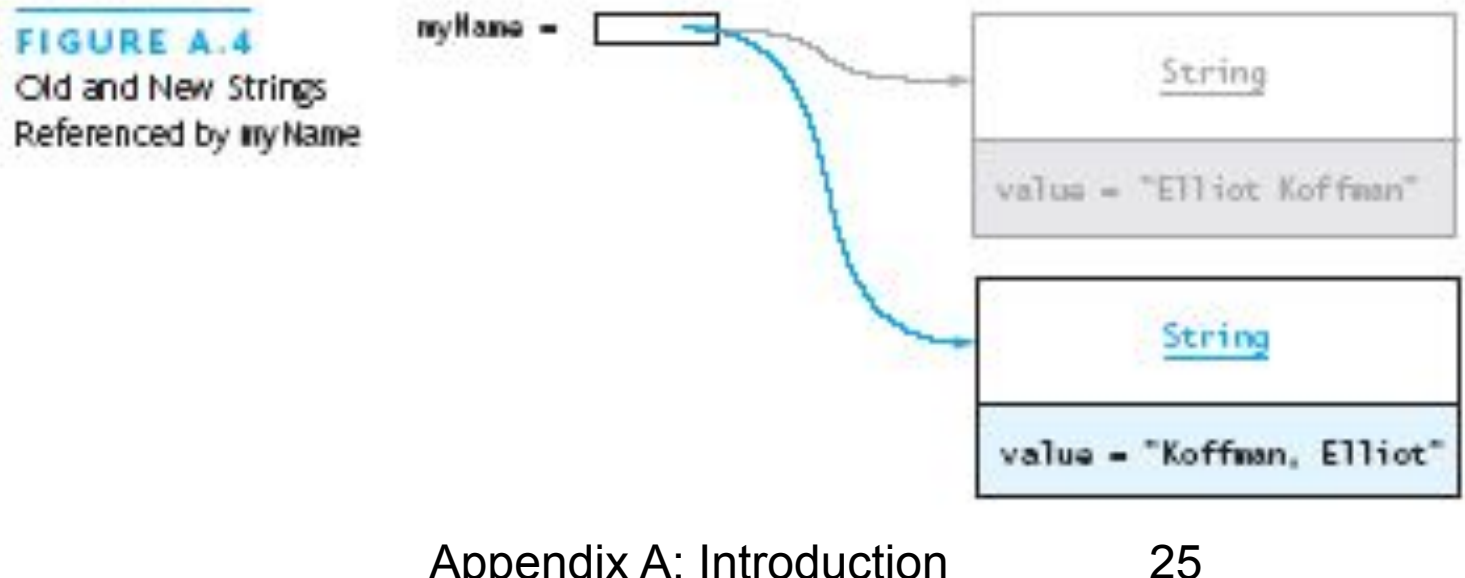

### Comparing Objects

• You *can't use the relational or equality operators* to compare the values stored in strings (or other objects)

(You will compare the *pointers*, not the *objects*!)

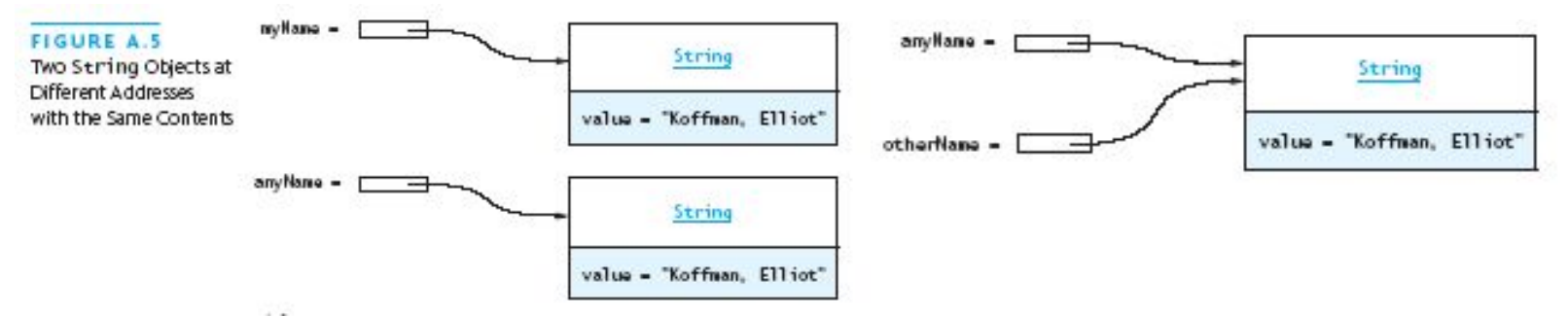

Appendix A: Introduction to Java

26

### The **StringBuffer** Class

- Stores character sequences
- Unlike a **String** object, you *can* change the contents of a **StringBuffer** object

#### TABLE A.8

StringBuffer Methods in java.lang.StringBuffer

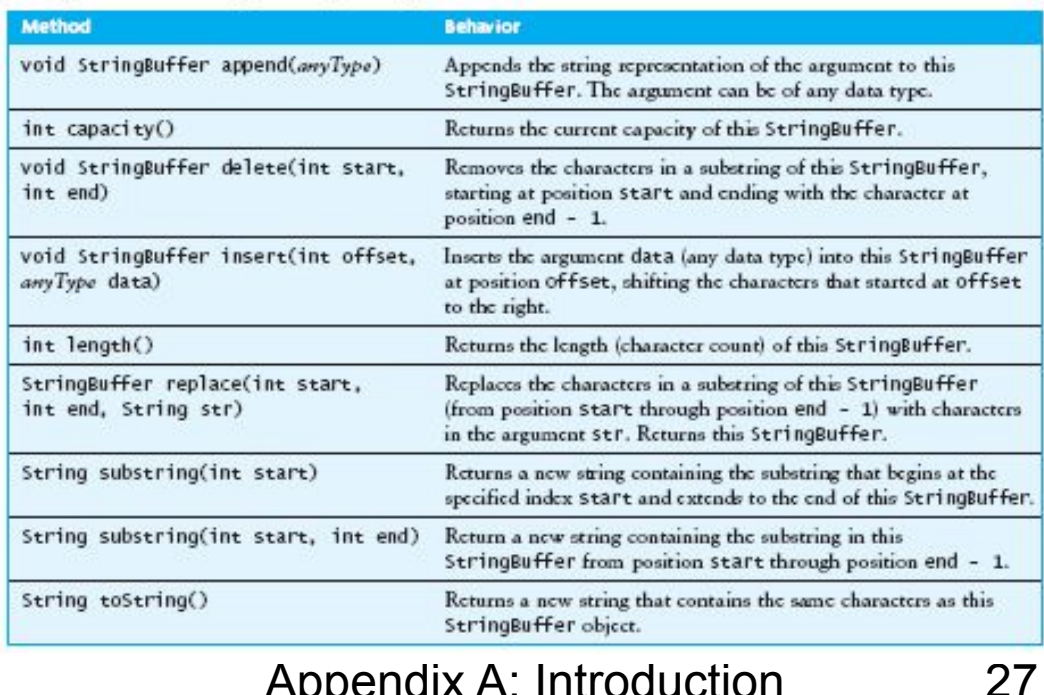

### **StringTokenizer** Class

• We often need to process individual pieces, or *tokens*, of a **String**

#### TABLE A.9

StringTokenizer Methods in java.util.StringTokenizer

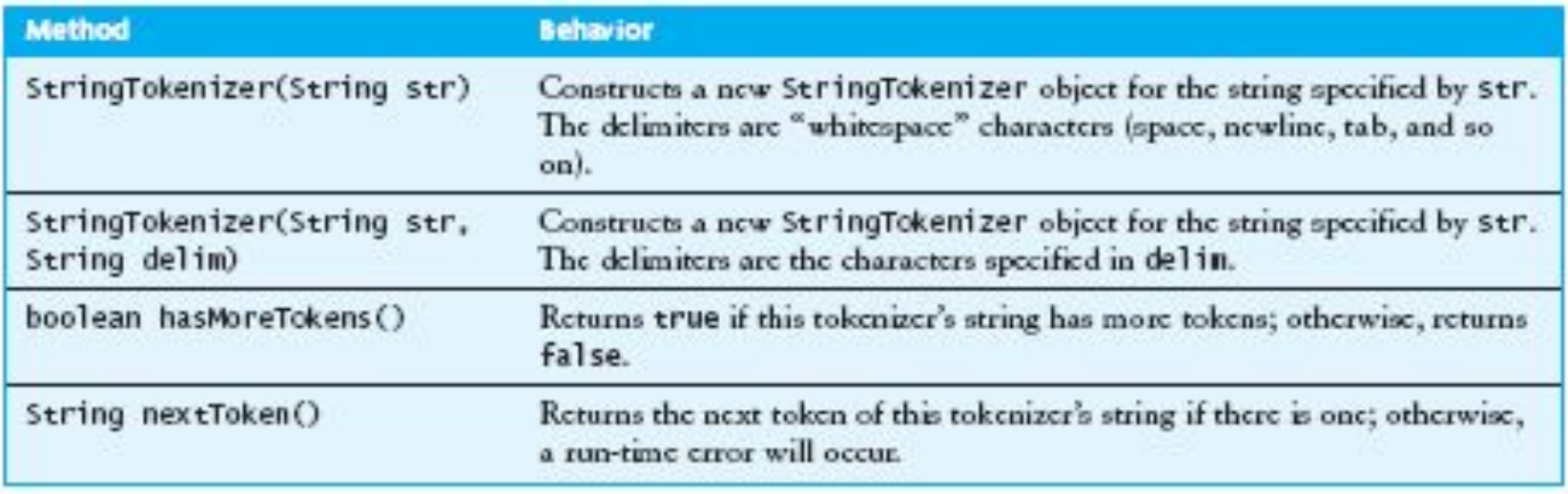

## Wrapper Classes for Primitive Types

- Sometimes we need to process primitive-type data as objects
- Java provides a set of classes called wrapper classes whose objects contain primitive-type values: **Float**, **Double**, **Integer**, **Boolean**, **Character**, etc.

### **TABLE A.10**

Methods for Class Integer

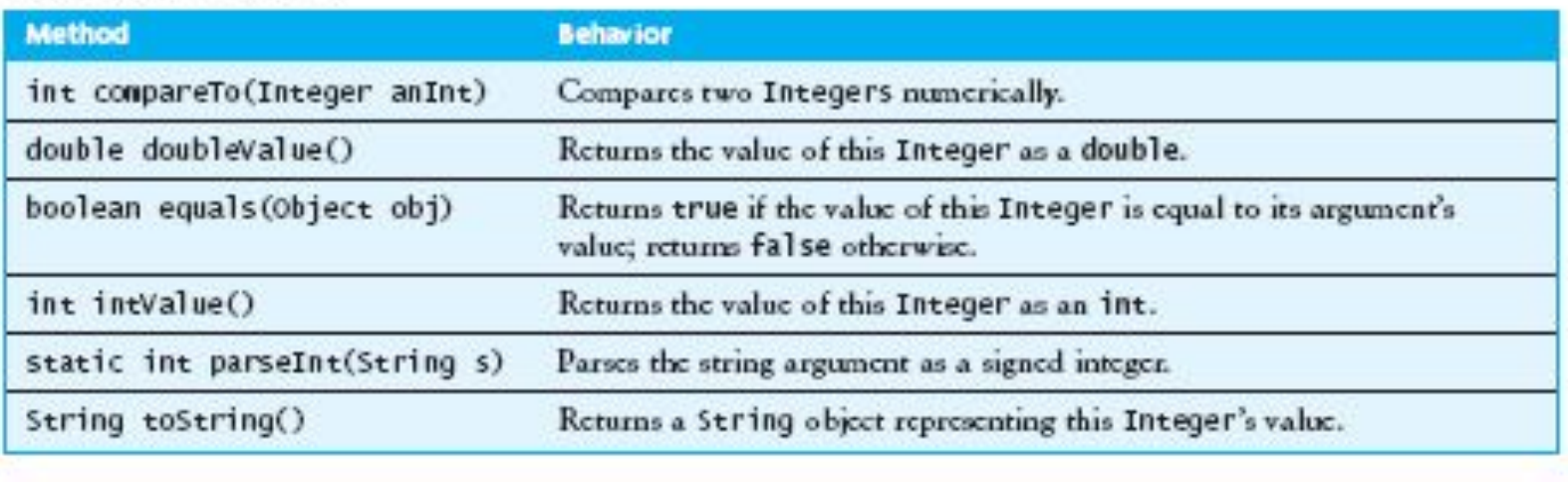

Appendix A: Introduction to Java

29

### Defining Your Own Classes

*• Unified Modeling Language* (UML) is a standard diagram notation for describing a class

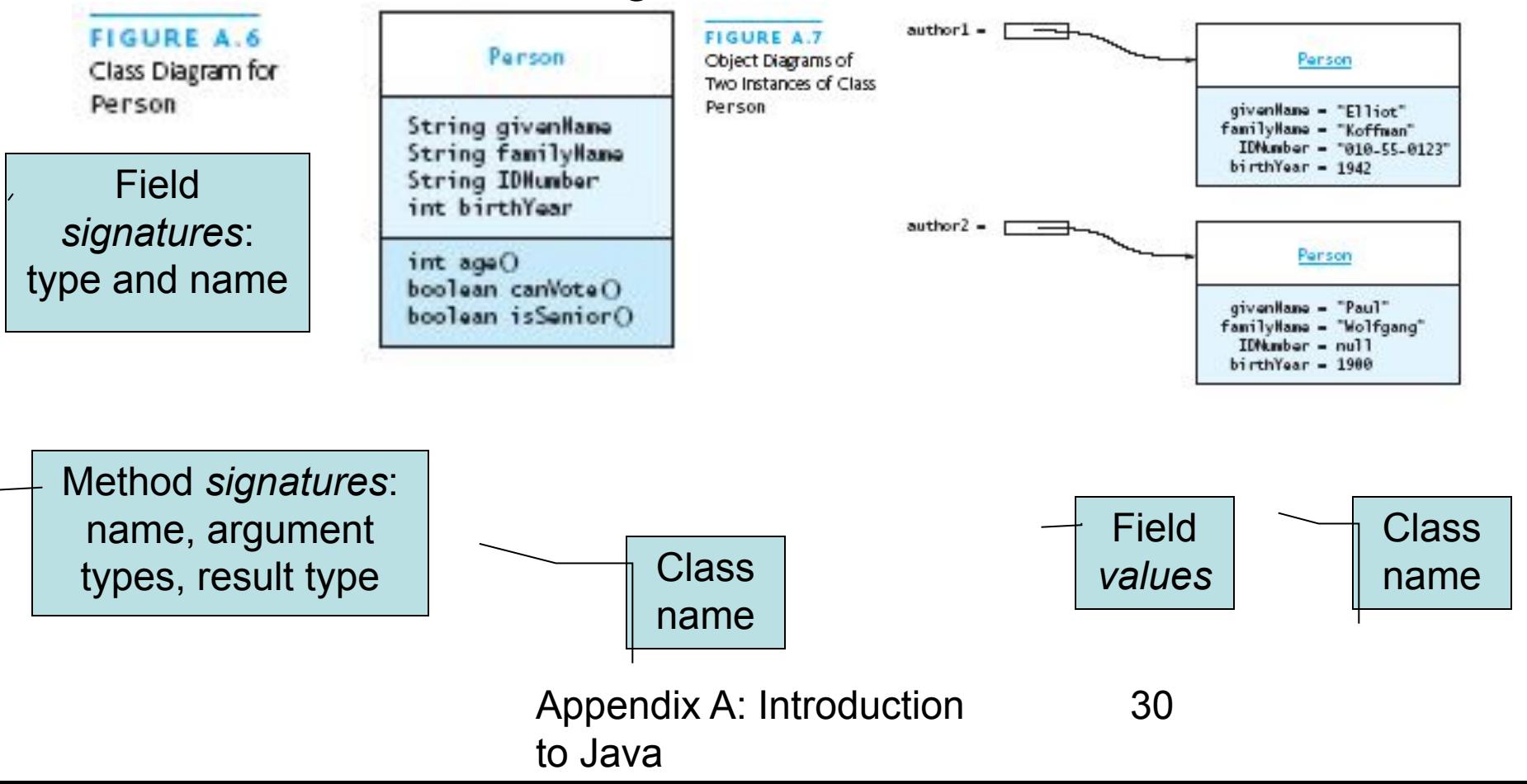

## Defining Your Own Classes (continued)

- The modifier **private** limits access to just this class
- Only class members with **public** visibility can be accessed outside of the class\* (\* but see **protected**)
- **• Constructors** initialize the data fields of an instance

### TABLE A.11

Default Values for Data Fields

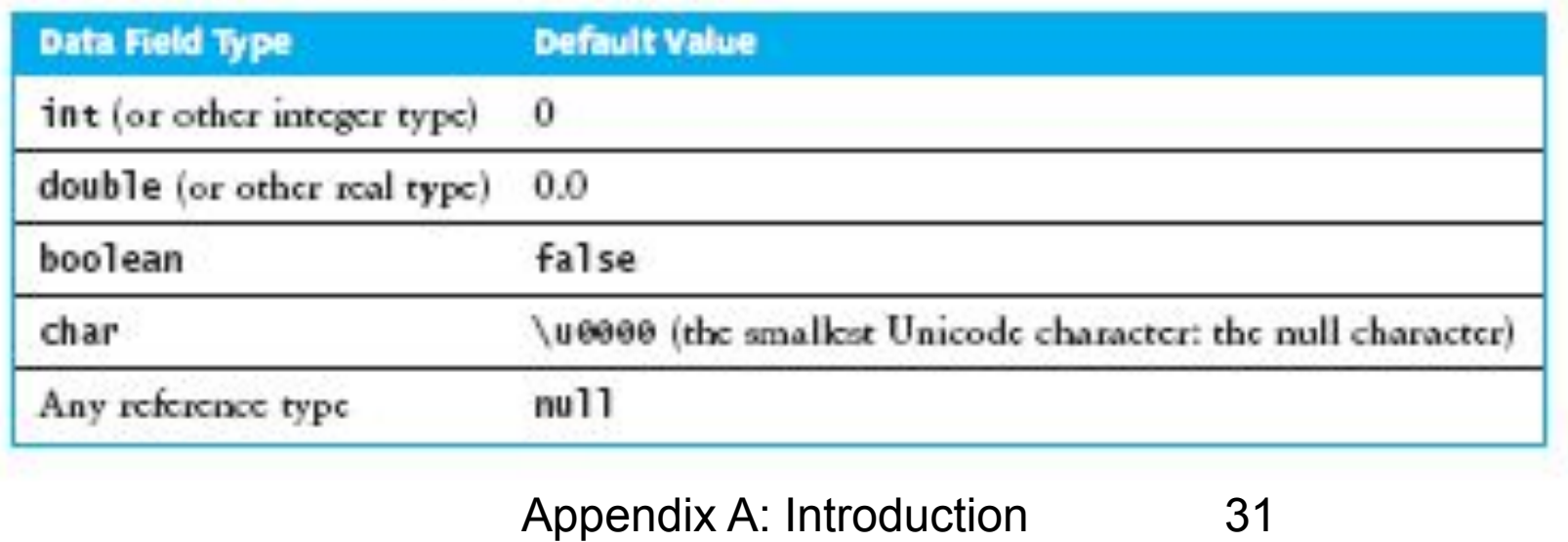

to Java

### The **Person** Class

**// we have omitted javadoc to save space public class Person { private String givenName; private String familyName; private String IDNumber; private int birthYear;**

**private static final int VOTE\_AGE = 18; private static final int SENIOR\_AGE = 65;**

**...**

### The **Person** Class (2)

```
// constructors: fill in new objects
public Person(String first, String family,
          String ID, int birth) {
  this.givenName = first;
  this.familyName = family;
  this.IDNumber = ID;
  this.birthYear = birth;
}
public Person (String ID) {
  this.IDNumber = ID;
}
```
### The **Person** Class (3)

**// modifier and accessor for givenName public void setGivenName (String given) { this.givenName = given; }**

```
public String getGivenName () {
  return this.givenName;
```
**}**

### The **Person** Class (4)

```
// more interesting methods ...
public int age (int inYear) {
  return inYear – birthYear;
}
public boolean canVote (int inYear) {
  int theAge = age(inYear);
  return theAge >= VOTE_AGE;
}
```
### The **Person** Class (5)

**// "printing" a Person public String toString () { return "Given name: " + givenName + "\n" + "Family name: " + familyName + "\n" + "ID number: " + IDNumber + "\n" + "Year of birth: " + birthYear + "\n"; }**

### The **Person** Class (6)

**// same Person? public boolean equals (Person per) { return (per == null) ? false : this.IDNumber.equals(per.IDNumber); }**

### Arrays

- In Java, an array is also an object
- The elements are indexes and are referenced using the form **arrayvar[subscript]**

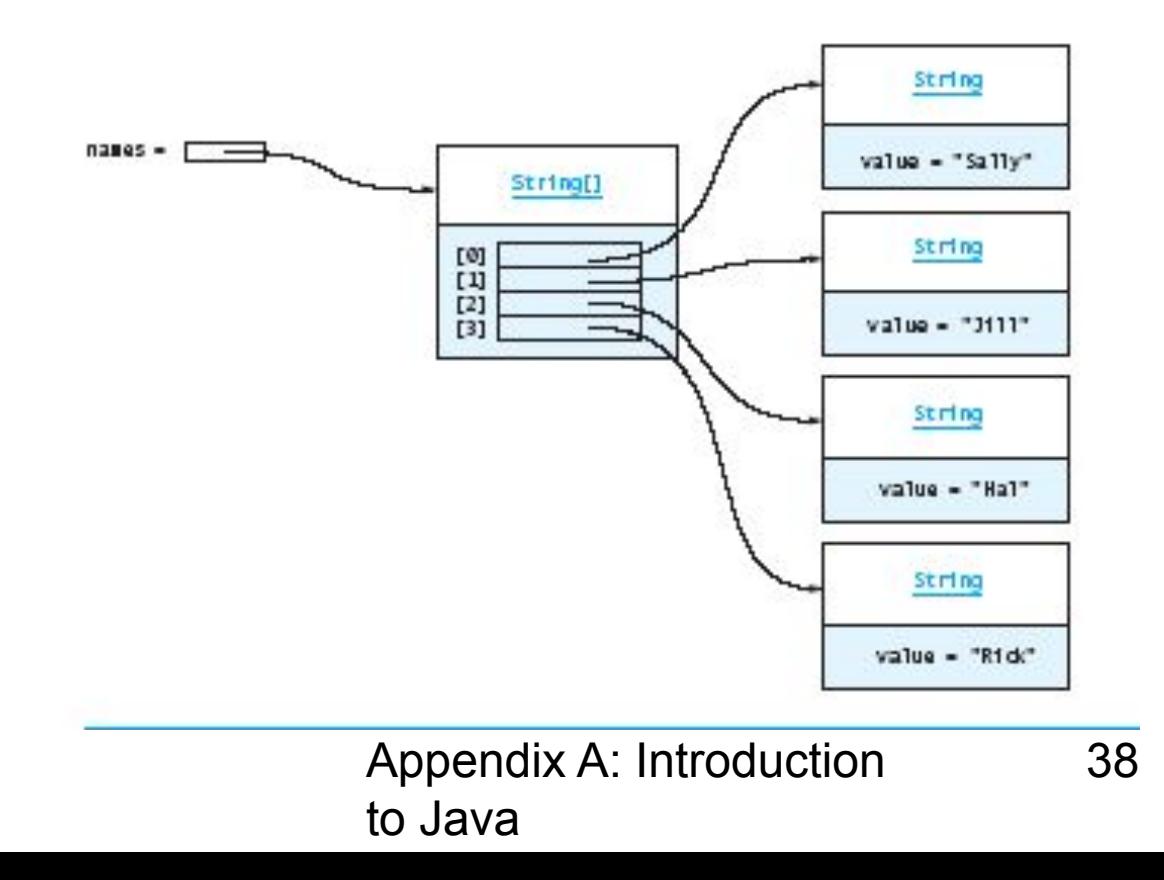

### Array Example

**float grades[] = new float[numStudents]; ... grades[student] =** *something***;** *...*

```
float total = 0.0;
for (int i = 0; i < grades.length; ++i) {
   total += grades[i];
}
System.out.printf("Average = %6.2f%n",
                   total / numStudents);
```
### Array Example Variations

```
// possibly more efficient
for (int i = grades.length; --i >= 0; ) {
   total += grades[i];
}
// uses Java 5.0 "for each" looping
for (float grade : grades) {
   total += grade;
```
**}**

### Input/Output using Class **JOptionPane**

- Java 1.2 and higher provide class **JOptionPane**, which facilitates display
	- Dialog windows for input
	- Message windows for output

### Input/Output using Class **JOptionPane** (continued)

#### **TABLE A.13**

Methods from Class JOptionPane

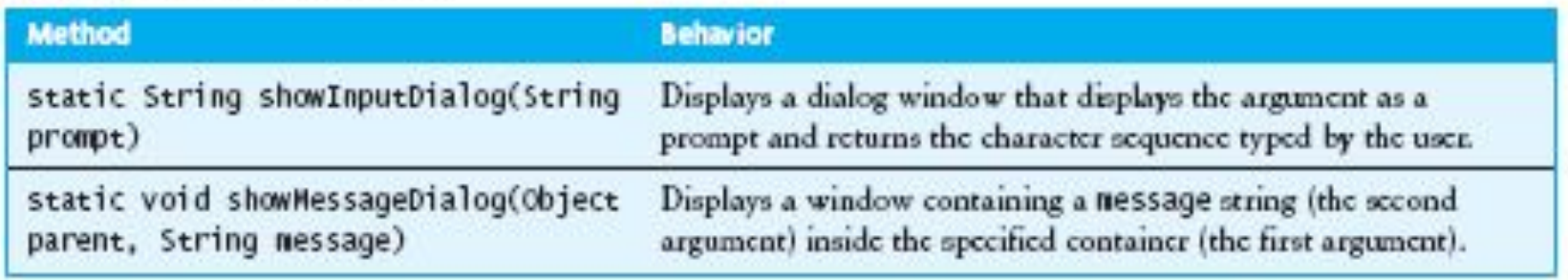

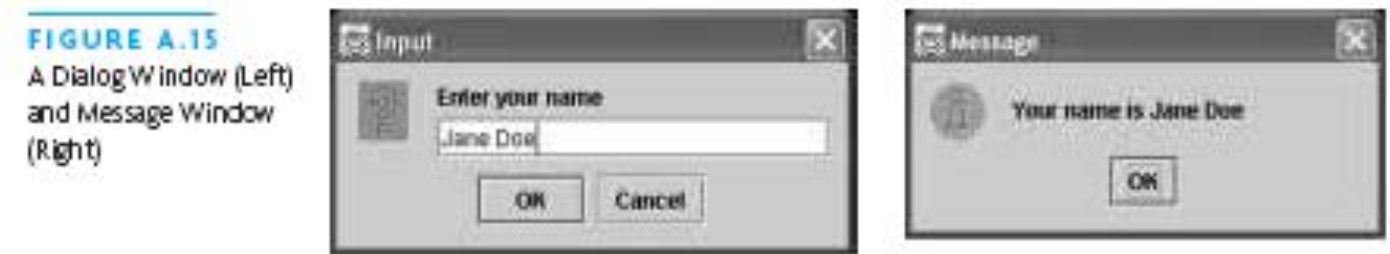

42

### Converting Numeric Strings to Numbers

- A dialog window always returns a reference to a **String**
- Therefore, a conversion is required, using **static** methods of class **String**:

#### TABLE A 14

Methods for Converting Strings to Numbers

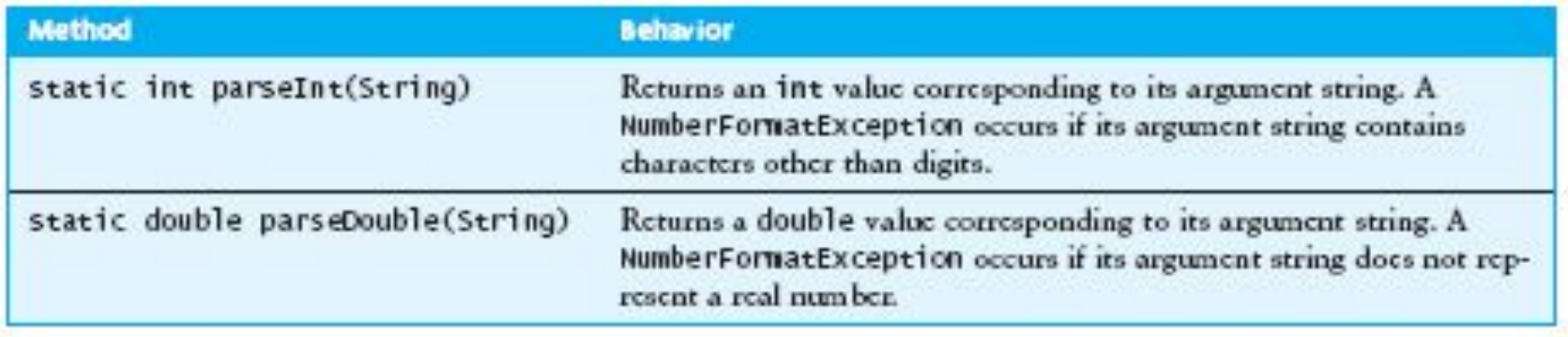

### Input/Output using Streams

- An **InputStream** is a sequence of characters representing program input data
- An **OutputStream** is a sequence of characters representing program output
- The console keyboard stream is **System.in**
- The console window is associated with **System.out**

### Opening and Using Files: Reading Input

**import java.io.\*; public static void main (String[] args) {** // open an input stream (\*\*exceptions!) **BufferedReader rdr = new BufferedReader( new FileReader(args[0]));** // read a line of input **String line = rdr.readLine();** // see if at end of file **if (line == null) { ... }**

### Opening and Using Files: Reading Input (2)

```
 // using input with StringTokenizer
 StringTokenizer sTok =
   new StringTokenizer (line);
 while (sTok.hasMoreElements()) {
   String token = sTok.nextToken();
   ...;
 }
 // when done, always close a stream/reader
 rdr.close();
```
### Alternate Ways to Split a **String**

- Use the **split** method of **String**: **String[] = s.split("\\s");** // see class **Pattern** in java.util.regex
- Use a **StreamTokenizer** (in java.io)

### Opening and Using Files: Writing Output

// open a print stream (\*\*exceptions!) **PrintStream ps = new PrintStream(args[0]);** // ways to write output **ps.print("Hello");** // a string **ps.print(i+3);** // an integer **ps.println(" and goodbye.");** // with NL **ps.printf("%2d %12d%n", i, 1<<i);** // like C **ps.format("%2d %12d%n", i, 1<<i);** // same // closing output streams is very important! **ps.close();**

## Summary of the Review

- A Java program is a collection of classes
- The JVM approach enables a Java program written on one machine to execute on any other machine that has a JVM
- Java defines a set of primitive data types that are used to represent numbers, characters, and boolean data
- The control structures of Java are similar to those found in other languages
- The Java **String** and **StringBuffer** classes are used to reference objects that store character strings

### Chapter Review (continued)

- Be sure to use methods such as **equals** and **compareTo** to compare the *contents* of **String** objects
- You can declare your own Java classes and create objects of these classes using the **new** operator
- A class has data fields and instance methods
- Array variables can reference array objects
- Class **JOptionPane** can be used to display dialog windows for data entry and message windows for output
- The stream classes in package **java.io** read strings from the console and display strings to the console, and also support file I/O